## BACC's quick guide to using Zotero

## ...before you get started, here are some FAQs:

**Q**: What is Zotero?

**A**: Zotero is a free research tool that BACC uses to help collect, organize, and share relevant research articles with one another and with the public. This collection is hand-selected by our cancer information specialists from top research journals for the most high-impact and relevant studies for our clients.

**Q**: As a client or member of public, am I able to access your Zotero catalog for free?

**A**: Yes. This is a tool that BACC utilizes in order to provide YOU with a list of relevant research studies.

**Q**: What do you mean by you 'hand-select' the articles?

A: Thousands of research articles are published every year, but not all research studies impact patient care. We have a dedicated team of volunteers who routinely search medical journals to identify potentially relevant research papers. Our Manager of Cancer Information and Education carefully reads and evaluates the quality of the identified studies before posting them on the Zotero site. This helps to ensure that our clients are reading the most relevant, up-to-date, and scientifically-driven research articles.

**Q**: I am unable to find an article that addresses my question, or my search doesn't turn up any options. What now?

**A**: While we do our best to keep a wide variety of research articles in our Zotero catalog, we cannot always anticipate every topic of interest. If you have any questions, please contact the BACC Helpline to set up an appointment with a member of our Personalized Cancer Information and Education Service.

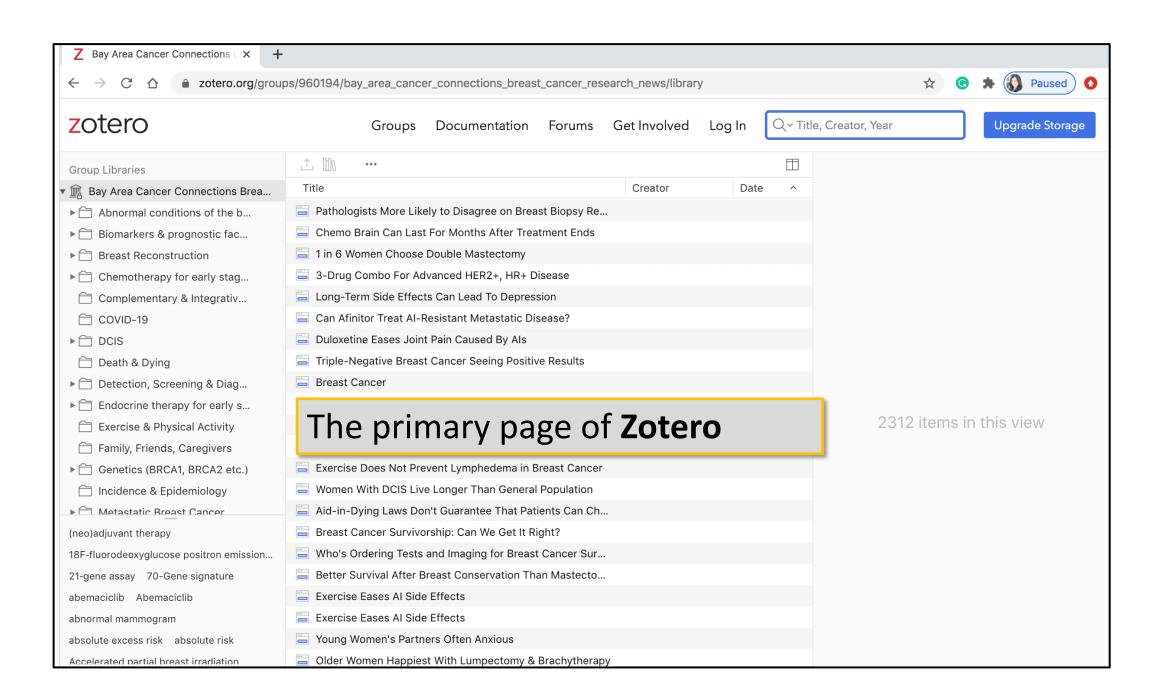

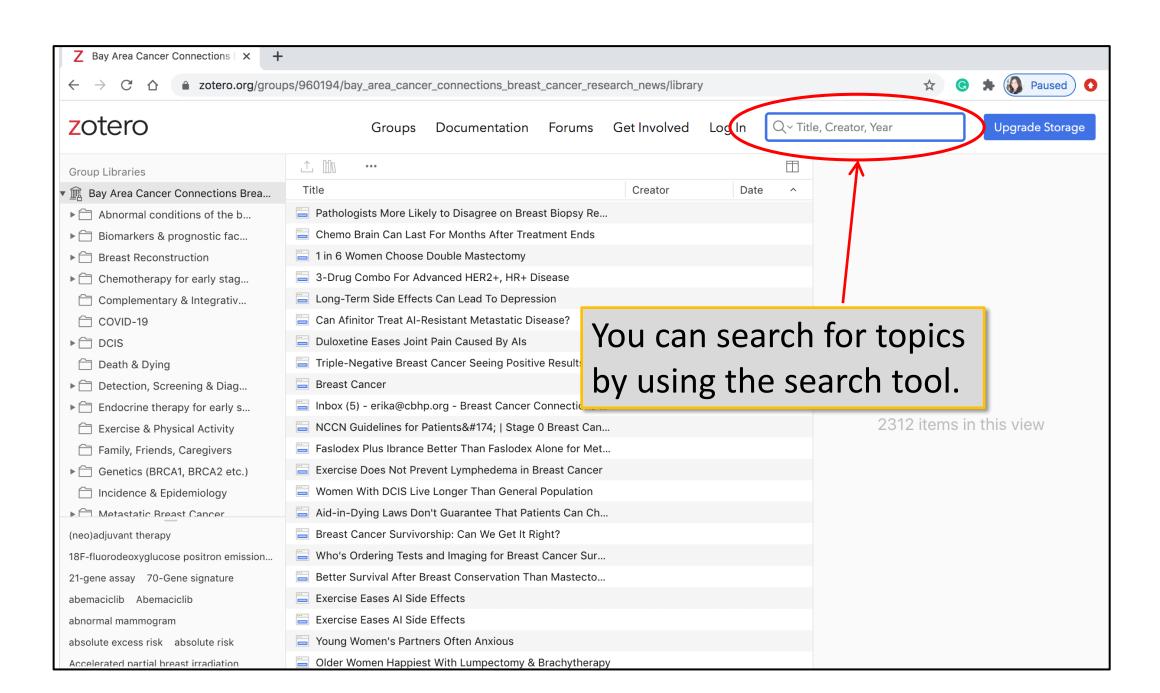

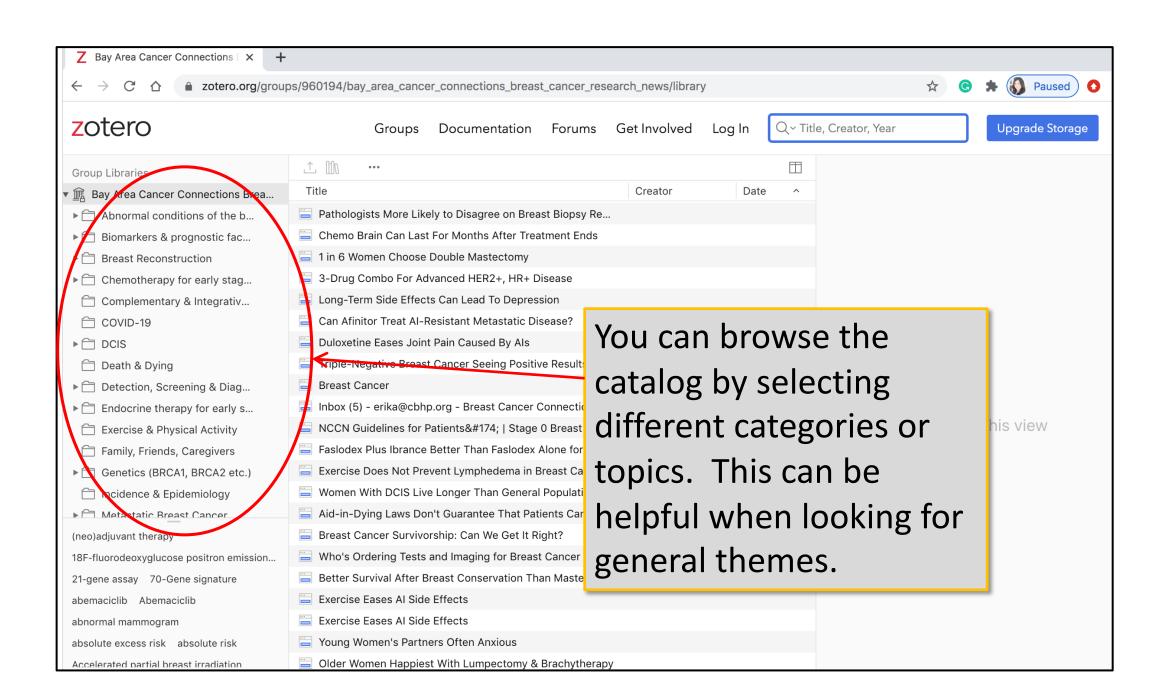

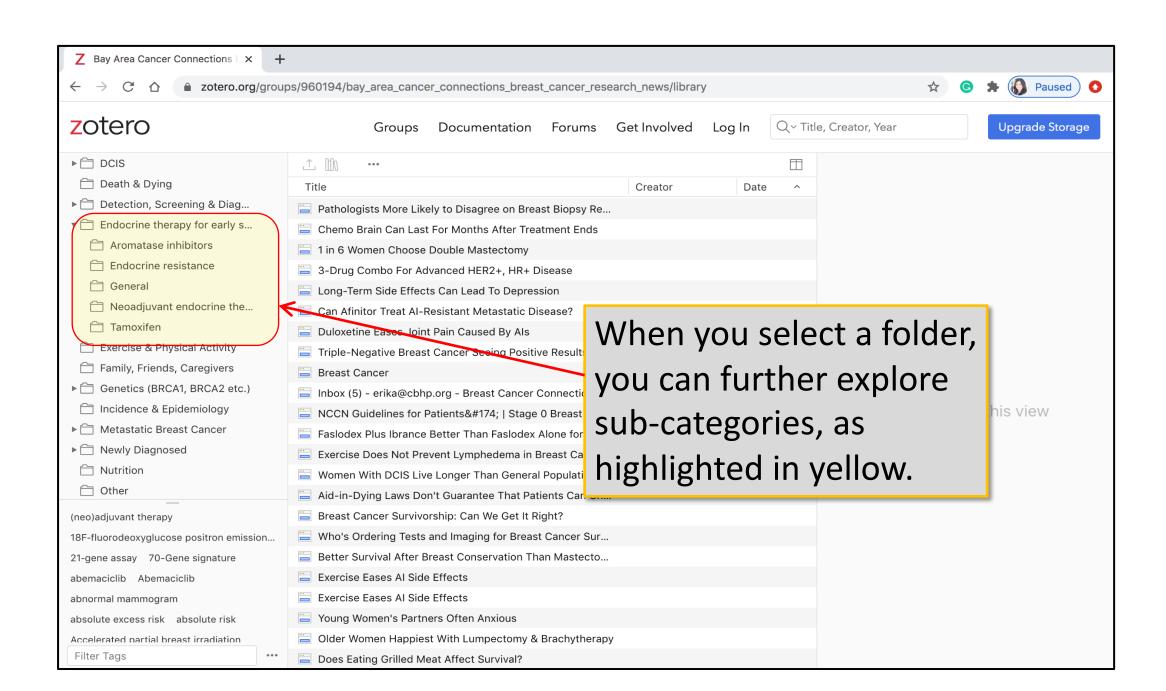

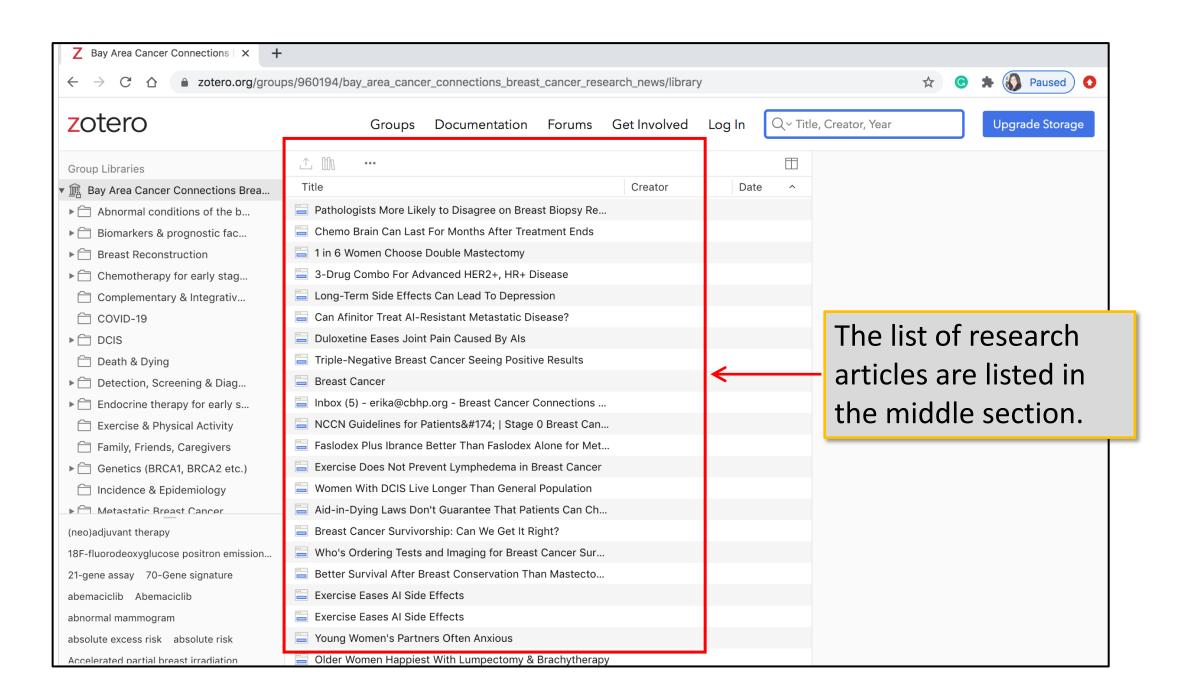

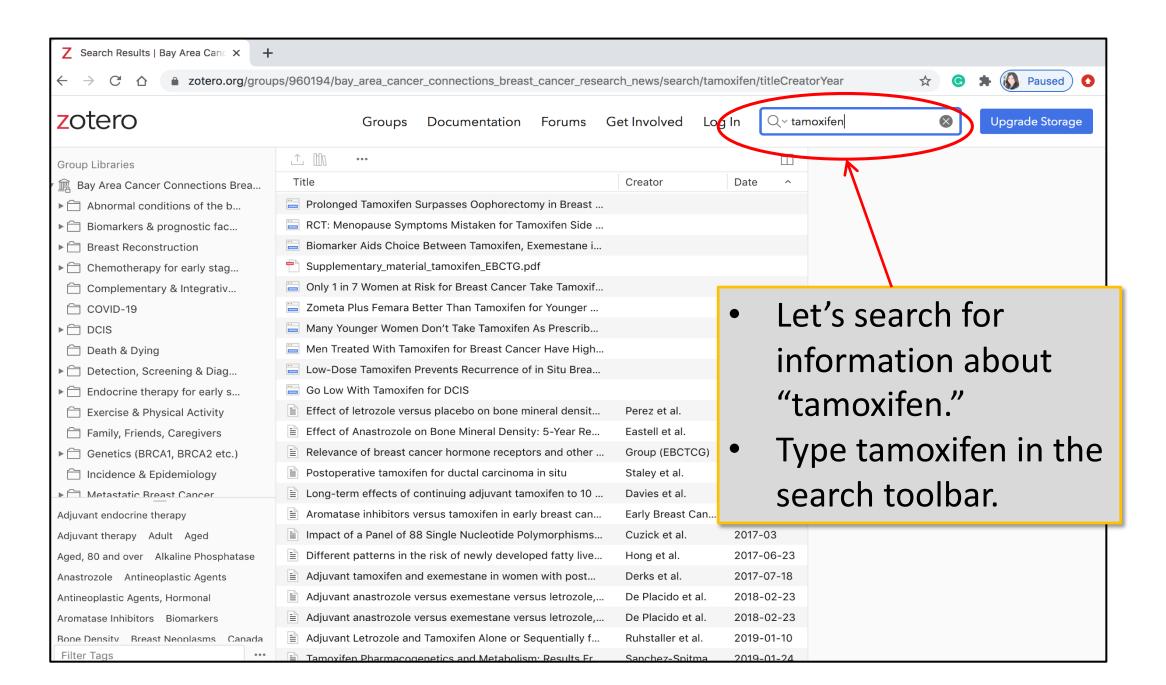

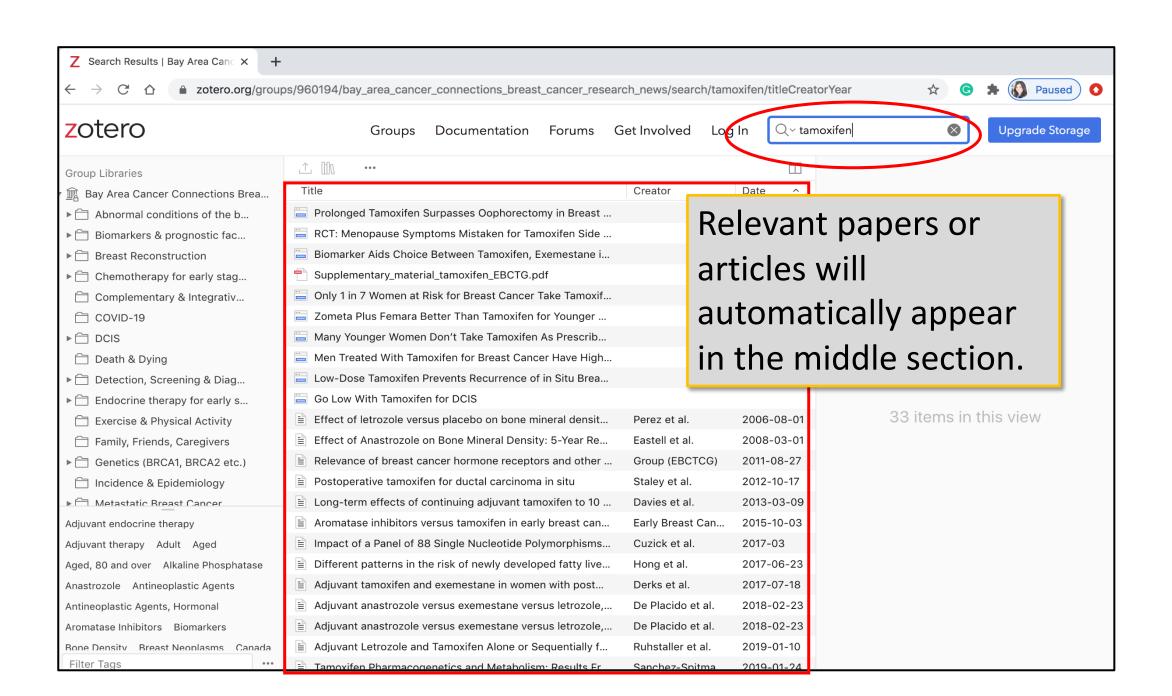

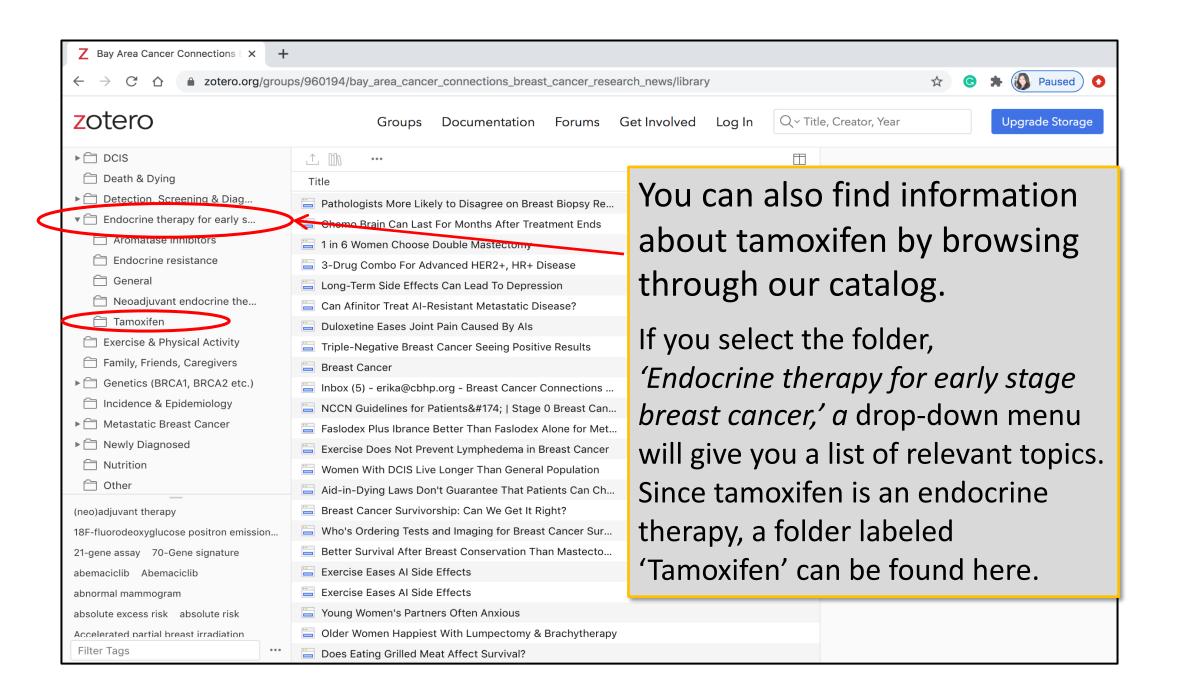

Once you select the Tamoxifen folder, a list of relevant papers will appear in the middle section.

Supplementary\_material\_tamoxifen\_EBCTG.pdf

Go Low With Tamoxifen for DCIS

Reply to H. Brauch et al

Death & Dying

General

Tamoxifen

▶ ☐ Detection, Screening & Diag...

▼ ☐ Endocrine therapy for early s...

Property Neoadjuvant endocrine the...

Exercise & Physical Activity

Family, Friends, Caregivers

Incidence & Epidemiology

▶ ☐ Metastatic Breast Cancer

▶ ☐ Newly Diagnosed

Premenopausal Tamoxifen

Mutrition

☐ Other

Filter Tags

▶ ☐ Genetics (BRCA1, BRCA2 etc.)

Adjuvant therapy Long-term follow-up

Aromatase inhibitors

Endocrine resistance

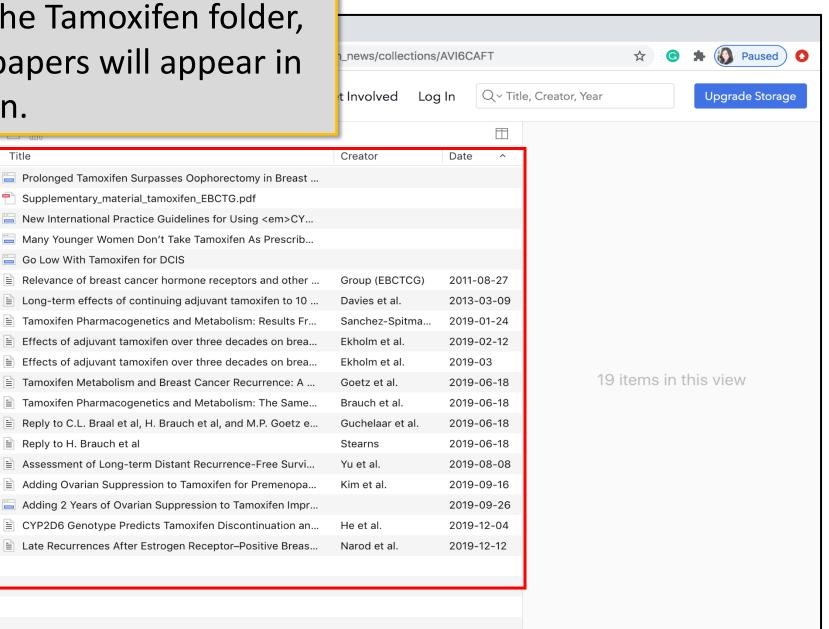

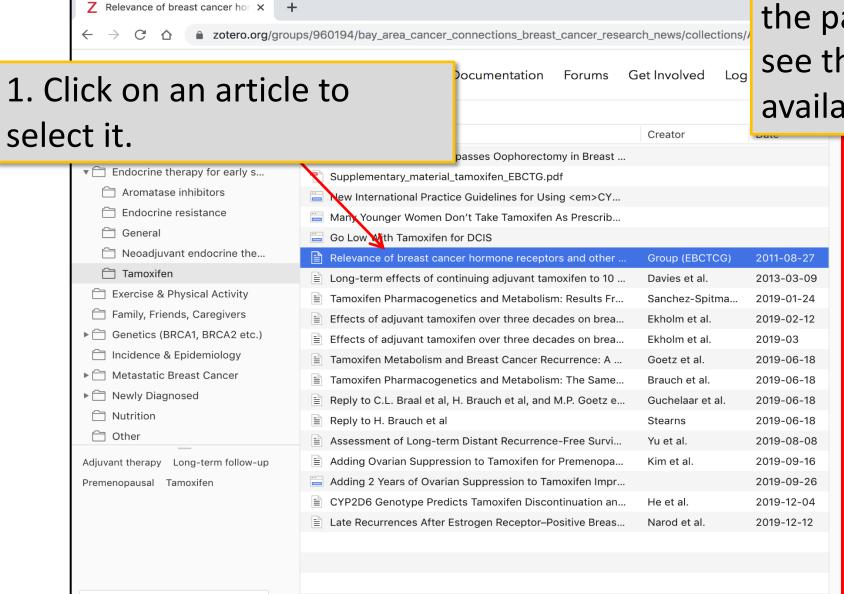

Filter Tags

2. See information about the paper. Scroll down to see the abstract if available.

Title Relevance of breast cancer hormone receptors and other factors to the efficacy of adjuvant tamoxifen: patient-level metaanalysis of randomised trials Author Group (EBCTCG), Early Breast Ca... Publication The Lancet Volume 378 Issue 9793 Pages 771-784 Date 2011/08/27 Journal Abbr The Lancet Language English DOIC 10.1016/S0140-6736(11)60993-8 ISSN 0140-6736, 1474-547X Short Title Relevance of breast cancer hormone receptors and other factors to the efficacy of adjuvant tamoxifen URL [7] https://www.thelancet.com/journals/l 6736(11)60993-8/abstract Accessed 5/17/2018, 2:03:53 PM Library Catalog www.thelancet.com Extra PMID: 21802721, 21802721 Date Added 5/17/2018, 2:03:53 PM Date Modified 5/17/2018, 2:03:53 PM

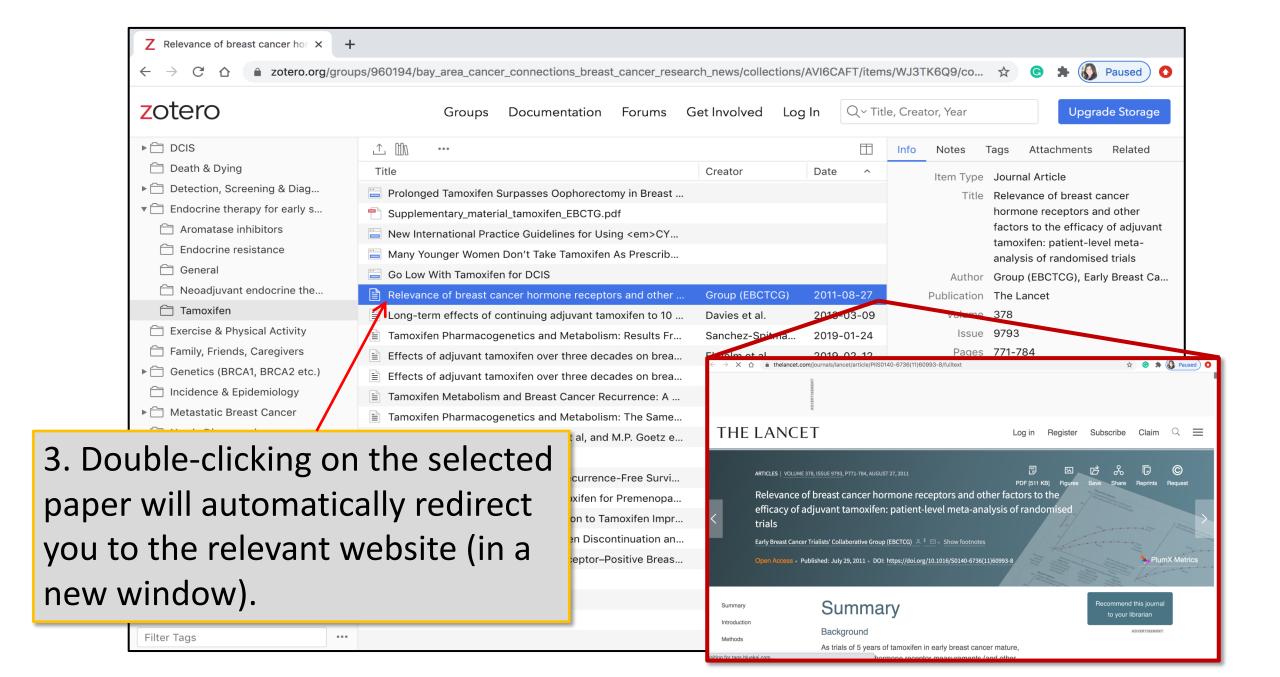

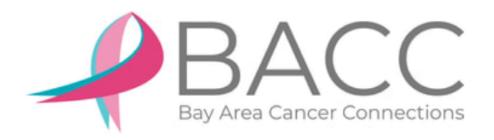

## Remember, this resource is for YOU!

If you have any questions about using Zotero, or if you would like to provide any feedback that would make this tutorial easier to follow, please contact our Personalized Cancer Information and Education team!

Erika Bell, Ph.D.

Manager of Cancer Information and Education
Erika@bayareacancer.org

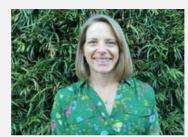

Victoria Youngblood, Ph.D.

Health Educator

Victoria@bayareacancer.org

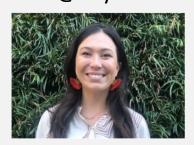